# Package 'ABSSeq'

October 17, 2017

<span id="page-0-0"></span>Type Package

Title ABSSeq: a new RNA-Seq analysis method based on modelling absolute expression differences

Version 1.22.8

Author Wentao Yang

Maintainer Wentao Yang <wyang@zoologie.uni-kiel.de>

Description Inferring differential expression genes by absolute counts difference between two groups, utilizing Negative binomial distribution and moderating fold-change according to heterogeneity of dispersion across expression level.

License GPL  $(>= 3)$ 

biocViews DifferentialExpression

Imports locfit, limma

**Depends**  $R$  ( $>= 2.10$ ), methods

Suggests edgeR

RoxygenNote 6.0.1

NeedsCompilation no

# R topics documented:

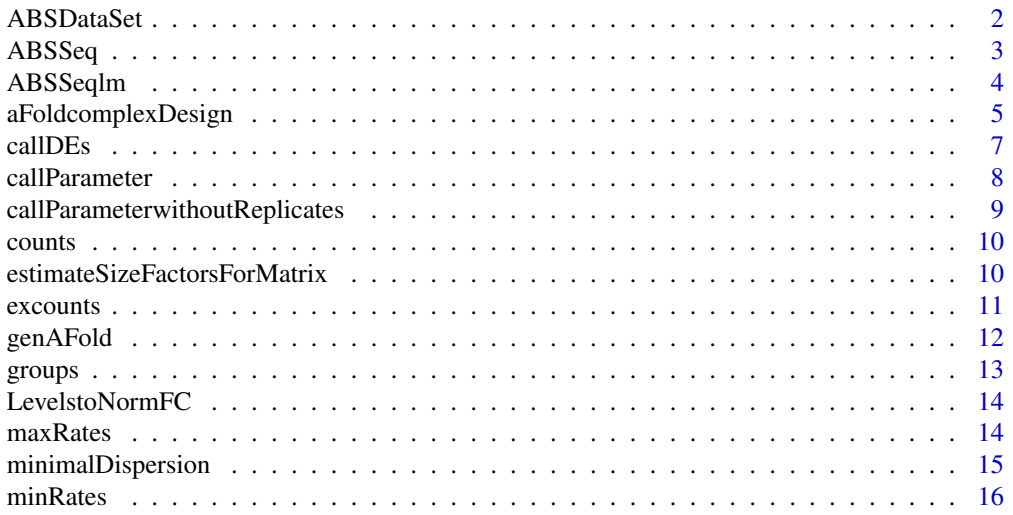

# <span id="page-1-0"></span>2 ABSDataSet

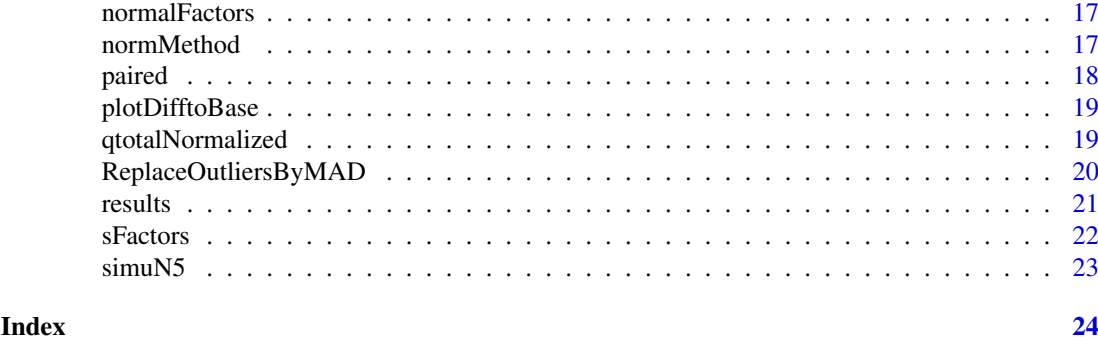

<span id="page-1-1"></span>ABSDataSet *ABSDataSet object and constructors*

# Description

ABSDataSet object and constructors

# Usage

```
ABSDataSet(counts, groups, normMethod = c("user", "qtotal", "total", "quartile",
  "geometric", "TMM"), sizeFactor = 0, paired = FALSE, minDispersion = NULL, minRates = 0.1,
  maxRates = 0.3, LevelstoNormFC = 100)
```
#### Arguments

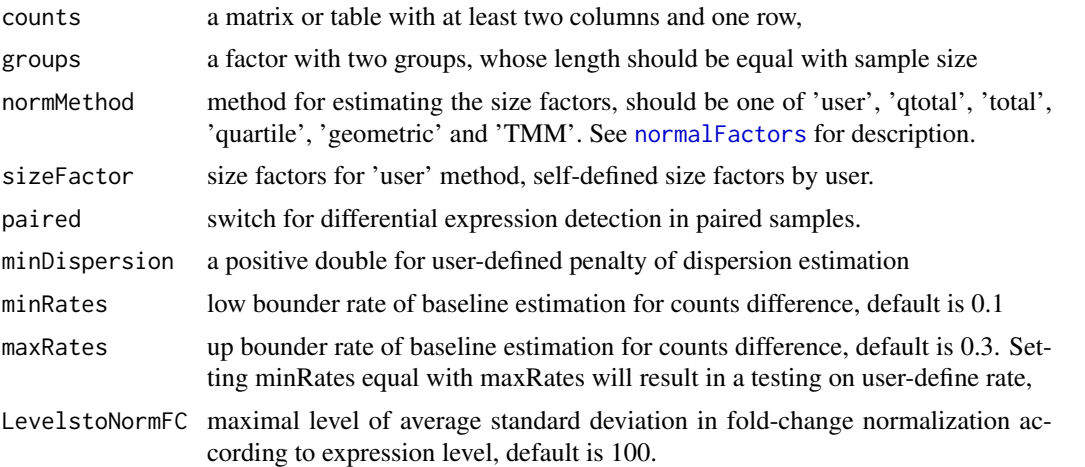

#### Details

The function contructs an ABSDataSet object with counts table and groups. It also checks the structure of counts and groups.The ABSDataSet is a class, used to store the input values, intermediate calculations and results of an analysis of differential expression. It also contains information for the running time of an analysis.

# Value

An ABSDataSet object.

#### <span id="page-2-0"></span>ABSSeq 3

#### Examples

```
counts <- matrix(1:4,ncol=2)
groups <- factor(c("a","b"))
obj <- ABSDataSet(counts, groups)
obj <- ABSDataSet(counts, groups, paired=TRUE)
```

```
ABSSeq Differential expression analysis based on the total counts difference.
```
# Description

This function performs a default analysis by calling, in order, the functions: [normalFactors](#page-16-1), [callParameter](#page-7-1), [callDEs](#page-6-1).

# Usage

```
ABSSeq(object, adjmethod = "BH", replaceOutliers = TRUE, useaFold = FALSE,
 quiet = FALSE, ...)
```
### Arguments

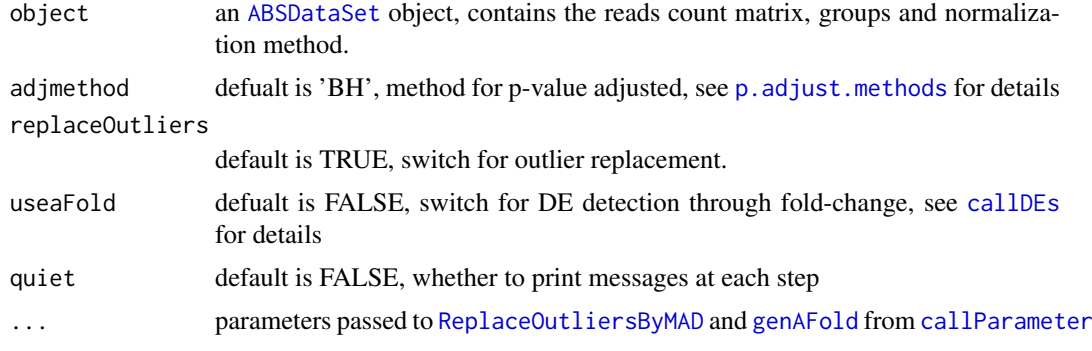

# Details

The differential expression analysis models the total counts difference by a Negative binomal distribution

 $NB(\mu, r)$ 

# Value

:

an ABSDataSet object with additional elements, which can be retrieved by [results](#page-20-1): Amean and Bmean, mean of log2 normalized reads count for group A and B, foldChange, shrinked (expression level and gene-specific) log2 of fold-change, B - A, rawFC, raw log2 of fold-change, B-A (without shrinkage), lowFC, expression level corrected log2 fold-change, pvalue, pvalue from NB distribution model, adj.pvalue, adjuested p-value used p.adjust method.

#### Author(s)

Wentao Yang

# <span id="page-3-0"></span>References

Wentao Yang, Philip Rosenstiel & Hinrich Schulenburg: ABSSeq: a new RNA-Seq analysis method based on modelling absolute expression differences

# Examples

```
data(simuN5)
obj <- ABSDataSet(counts=simuN5$counts, groups=factor(simuN5$groups))
obj <- ABSSeq(obj)
res <- results(obj,c("Amean","Bmean","foldChange","pvalue","adj.pvalue"))
head(res)
```
ABSSeqlm *Differential expression analysis for complex desgin.*

# Description

This function performs a default analysis by calling, in order, the functions: [normalFactors](#page-16-1), [aFoldcomplexDesign](#page-4-1),

# Usage

```
ABSSeqlm(object, design, condA, condB = NULL, lmodel = TRUE,
 preval = 0.05, qforkappa = 0, adjmethod = "BH", scale = FALSE,
 quiet = FALSE, ...)
```
#### Arguments

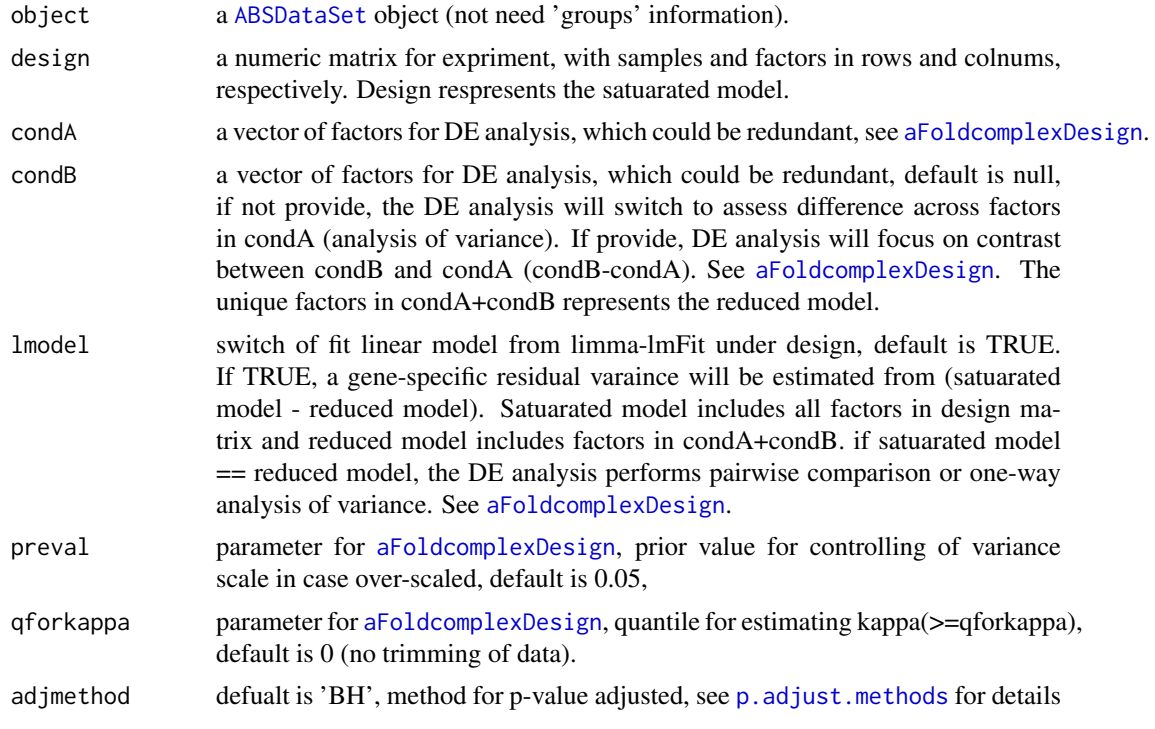

<span id="page-4-0"></span>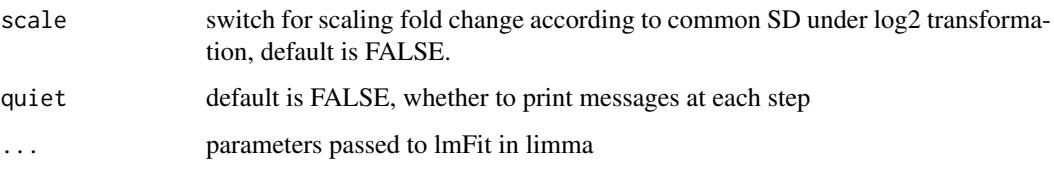

# Details

This function uses a linear model (limma-lmFit) to infer DE under complex design.

### Value

a result table with additional elements, including: basemean, log of basemean, foldChange, shrinked (expression level and gene-specific) log2 of fold-change, B - A, or (SDs under log2 for analysis of variance) pvalue, pvalue from NB distribution model, p.adj, adjuested p-value used p.adjust method. scaledlogFC, scaled logFC if scale=TRUE.

# Author(s)

Wentao Yang

# References

Wentao Yang, Philip Rosenstiel & Hinrich Schulenburg: ABSSeq: a new RNA-Seq analysis method based on modelling absolute expression differences

# Examples

```
data(simuN5)
groups=factor(simuN5$groups)
obj <- ABSDataSet(counts=simuN5$counts)
design <- model.matrix(~0+groups)
res <- ABSSeqlm(obj,design,condA=c("groups0"),condB=c("groups1"))
head(res)
```
<span id="page-4-1"></span>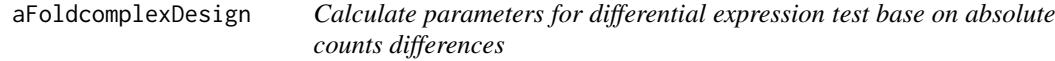

# Description

Calculate aFold for each gene and general sd

```
aFoldcomplexDesign(nncounts, design, condA, condB = NULL, lmodel = TRUE,
 preval = 0.05, qforkappa = 0, priorgenesd, ...)
```
# <span id="page-5-0"></span>Arguments

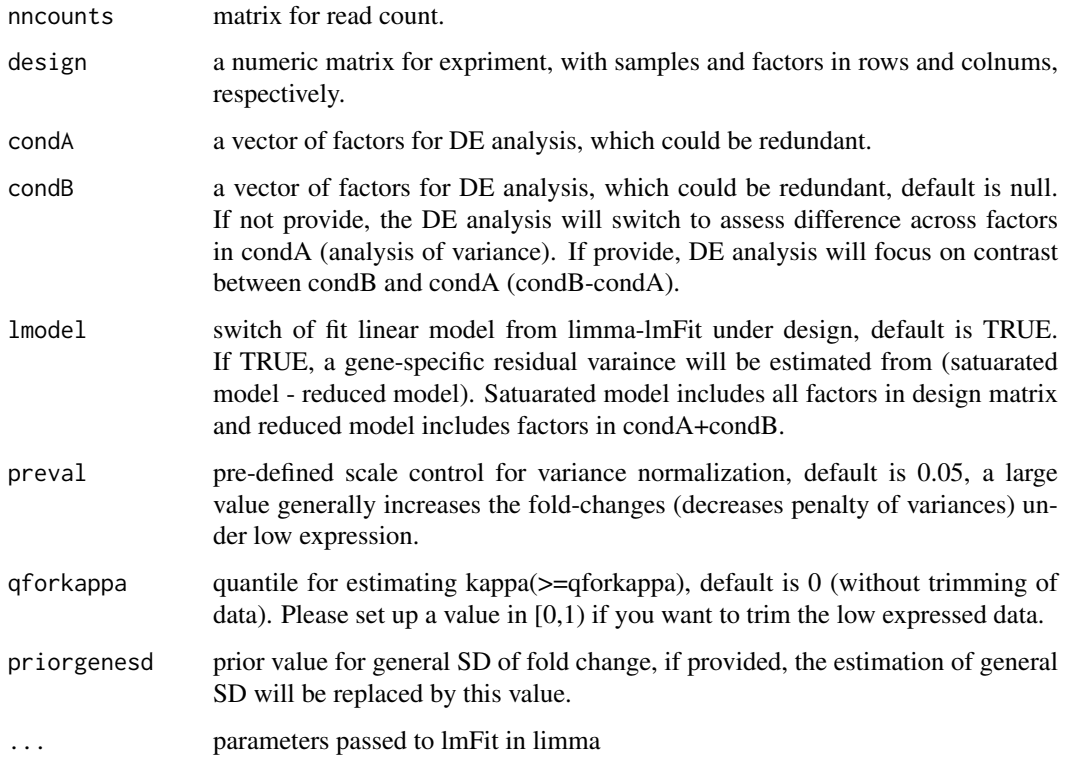

# Details

shifted and calculate a set of parameters from normalized counts table

# Value

A list with log2 foldchange, general SD (gene-specific SD if lmodel is TRUE) for calculating pvalue, variance stablized counts and basemean

# Note

This function should run after [normalFactors](#page-16-1).

```
data(simuN5)
groups=factor(simuN5$groups)
obj <- ABSDataSet(counts=simuN5$counts, groups=factor(simuN5$groups))
mtx <- counts(obj,TRUE)
design <- model.matrix(~0+groups)
aFold <- aFoldcomplexDesign(mtx,design,condA=c("groups0"),condB=c("groups1"))
hist(aFold[[1]])
```
<span id="page-6-1"></span><span id="page-6-0"></span>

Using NB distribution to calculate p-value for each gene as well as adjust p-value

# Usage

 $calIDEs(object, adjmethod = "BH", usedFold = FALSE)$ 

# Arguments

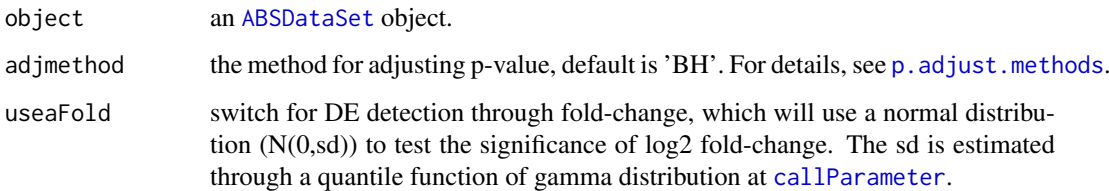

#### Details

This function firstly calls p-value used [pnbinom](#page-0-0) to call pvalue based on sum of counts difference between two groups or used [pnorm](#page-0-0) to call pvalue via log2 fold-change, then adjusts the pvalues via [p.adjust](#page-0-0) method. In addition, it also shrink the log2 fold-change towards a common dispersion after pvalue calling.

# Value

an [ABSDataSet](#page-1-1) object with additional elements: shrinked log2 fold-change, pvalue and adjusted p-value, denoted by foldChange pvalue and adj-pvalue, respectively. Use the [results](#page-20-1) method to get access it.

#### Note

this function should run after [callParameter](#page-7-1)

```
data(simuN5)
obj <- ABSDataSet(counts=simuN5$counts, groups=factor(simuN5$groups))
obj <- normalFactors(obj)
obj <- callParameter(obj)
obj <- callDEs(obj)
head(results(obj))
```
<span id="page-7-1"></span><span id="page-7-0"></span>

Calculate parameters for each gene (the moderating basemean, dispersions, moderated fold-change and general sd)

#### Usage

```
callParameter(object, replaceOutliers = TRUE, ...)
```
#### Arguments

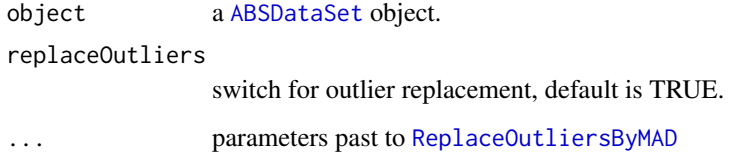

# Details

shifted and calculate a set of parameters from normalized counts table before [callDEs](#page-6-1)

#### Value

A ABSDataSet object with absolute differences, basemean, mean of each group, variance, log2 of foldchange, named as 'absD', 'baseMean', 'Amean', 'Bmean', 'Variance' and 'foldChange', respectively. Use the [results](#page-20-1) to get access it and [plotDifftoBase](#page-18-1) to plot it.

#### Note

This function should run after [normalFactors](#page-16-1) or providing size factors.

```
data(simuN5)
obj <- ABSDataSet(counts=simuN5$counts, groups=factor(simuN5$groups))
obj <- normalFactors(obj)
obj <- callParameter(obj)
head(results(obj,c("foldChange","absD","baseMean")))
plotDifftoBase(obj)
```
<span id="page-8-0"></span>callParameterwithoutReplicates

*Calculate parameters for differential expression test base on absolute counts differences without replicates*

#### Description

Calculate parameters for each gene (the moderating basemean and dispersions), without replicates

#### Usage

callParameterwithoutReplicates(object)

#### Arguments

object a [ABSDataSet](#page-1-1) object.

# Details

buliding a pseudo group to esitimate parameter by mean difference. shifted and calculate a set of parameters from normalized counts table before [callDEs](#page-6-1)

#### Value

A ABSDataSet object with absolute differences, basemean, mean of each group, variance, log2 of foldchange, named as 'absD', 'baseMean', 'Amean', 'Bmean', 'Variance' and 'foldChange', respectively. Use the [results](#page-20-1) to get access it

#### Note

This function should run after [normalFactors](#page-16-1) or providing size factors. This function firstly constructs an expression level depended fold-change cutoffs and then separate the data into two groups. The group with fold-change less than cutoffs is used to training the dispersion. However, the cutoff might be too small when applied on data set without or with less DEs. To avoid it, we set a prior value  $(0.5)$  to it.

```
data(simuN5)
obj <- ABSDataSet(counts=(simuN5$counts)[,c(1,2)], groups=factor(c(1,2)))
obj <- normalFactors(obj)
obj <- callParameterwithoutReplicates(obj)
obj <- callDEs(obj)
head(results(obj))
```
<span id="page-9-0"></span>

Accessors for the 'counts' slot of a ABSDataSet object, return a matrix

# Usage

```
## S4 method for signature 'ABSDataSet'
counts(object,norm=FALSE)
```

```
## S4 replacement method for signature 'ABSDataSet,matrix'
counts(object)<-value
```
# Arguments

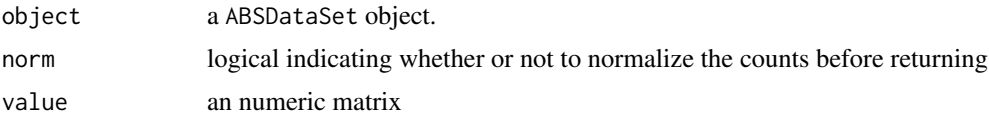

# Details

The counts slot holds the count data as a matrix of non-negative integer count values, rows and columns for genes and samples, respectively.

# See Also

[sFactors](#page-21-1), [normalFactors](#page-16-1)

#### Examples

```
data(simuN5)
obj <- ABSDataSet(counts=simuN5$counts, groups=factor(simuN5$groups))
head(counts(obj))
counts(obj) <- matrix(1:50,nrow=5,ncol=10)
head(counts(obj))
```
estimateSizeFactorsForMatrix

*Low-level function to estimate size factors with robust regression.*

# Description

This function is borrowed from DESeq.

```
estimateSizeFactorsForMatrix(counts, locfunc = median)
```
#### <span id="page-10-0"></span>excounts and the contract of the contract of the contract of the contract of the contract of the contract of the contract of the contract of the contract of the contract of the contract of the contract of the contract of t

#### Arguments

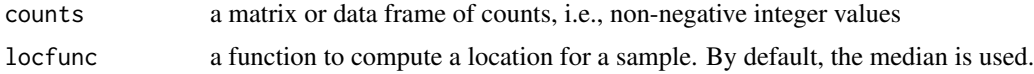

#### Details

Given a matrix or data frame of count data, this function estimates the size factors as follows: Each column is divided by the geometric means of the rows. The median (or, if requested, another location estimator) of these ratios (skipping the genes with a geometric mean of zero) is used as the size factor for this column. Typically, you will not call this function directly.

#### Value

a vector with the estimates size factors, one element per column

#### Author(s)

Simon Anders

#### References

Simon Anders, Wolfgang Huber: Differential expression analysis for sequence count data. Genome Biology 11 (2010) R106, <http://dx.doi.org/10.1186/gb-2010-11-10-r106>

#### Examples

data(simuN5) dat <- simuN5 estimateSizeFactorsForMatrix(dat\$counts)

<span id="page-10-1"></span>excounts *Accessors for the 'excounts' slot of a ABSDataSet object.*

#### Description

Accessors for the 'excounts' slot of a ABSDataSet object, return a matrix

# Usage

```
## S4 replacement method for signature 'ABSDataSet,matrix'
excounts(object)<-value
```
#### Arguments

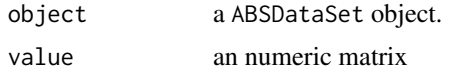

# Details

The excounts slot holds the nomarlized (trimmed or not) count data as a matrix of non-negative integer count values, rows and columns for genes and samples, respectively.

# See Also

[ABSDataSet](#page-1-1), [ReplaceOutliersByMAD](#page-19-1)

#### Examples

```
data(simuN5)
obj <- ABSDataSet(counts=simuN5$counts, groups=factor(simuN5$groups))
obj <- normalFactors(obj)
obj <- ReplaceOutliersByMAD(obj)
head(excounts(obj))
```
<span id="page-11-1"></span>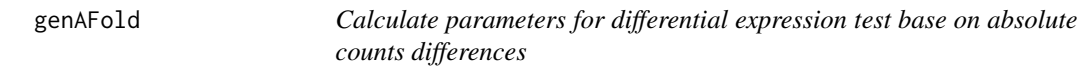

# Description

Calculate aFold for each gene and general sd

#### Usage

genAFold(nncounts, cond, preval =  $0.05$ , qforkappa =  $0$ , priorgenesd)

#### Arguments

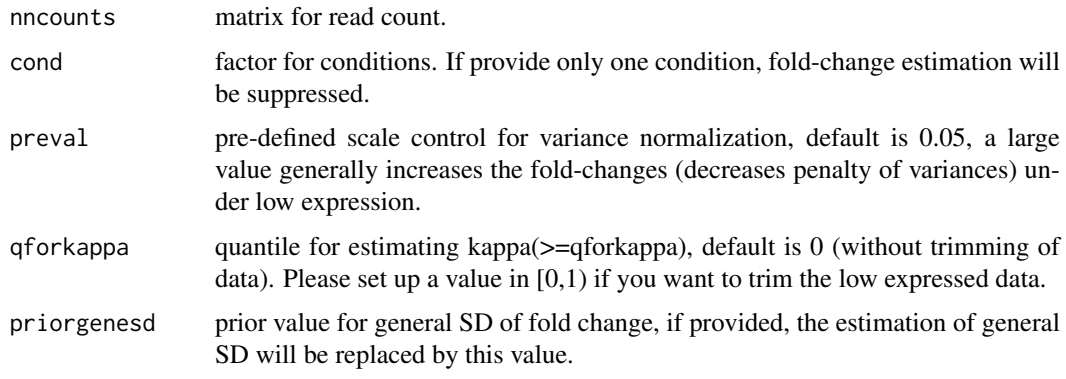

# Details

shifted and calculate a set of parameters from normalized counts table before [callDEs](#page-6-1)

# Value

A list with log2 foldchange, general SD for calculating pvalue, variance stabilized counts and expression level adjusted counts (used for PCA analysis).

# Note

This function should run after [normalFactors](#page-16-1).

<span id="page-11-0"></span>

#### <span id="page-12-0"></span>groups and the state of the state of the state of the state of the state of the state of the state of the state of the state of the state of the state of the state of the state of the state of the state of the state of the

# Examples

```
data(simuN5)
obj <- ABSDataSet(counts=simuN5$counts, groups=factor(simuN5$groups))
mtx <- counts(obj,TRUE)
aFold <- genAFold(mtx,factor(simuN5$groups))
hist(aFold[[1]])
```
groups *Accessors for the 'groups' slot of a ABSDataSet object.*

# Description

Accessor functions for the 'groups' information in a ABSDataSet object.

# Usage

```
## S4 method for signature 'ABSDataSet'
groups(object)
```

```
## S4 replacement method for signature 'ABSDataSet, factor'
groups(object)<-value
```
#### Arguments

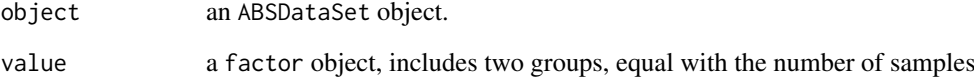

# Details

The 'groups' is a factor object, contains the experiment design for differential expression analysis. Its length should be equal with the sample size.

```
data(simuN5)
obj <- ABSDataSet(counts=simuN5$counts, groups=factor(simuN5$groups))
groups(obj)
groups(obj) <- factor(rep(c("A","B"),c(5,5)))
groups(obj)
```
<span id="page-13-0"></span>

Accessor functions for the 'LevelstoNormFC' slot of a ABSDataSet object.

# Usage

```
## S4 method for signature 'ABSDataSet'
LevelstoNormFC(object)
```

```
## S4 replacement method for signature 'ABSDataSet, numeric'
LevelstoNormFC(object)<-value
```
# Arguments

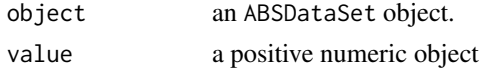

# Details

The 'LevelstoNormFC' is maximal level of average standard deviation in fold-change normalization according to expression level.

# See Also

[ABSDataSet](#page-1-1), [callParameter](#page-7-1)

# Examples

```
data(simuN5)
obj <- ABSDataSet(counts=simuN5$counts, groups=factor(simuN5$groups))
LevelstoNormFC(obj)
LevelstoNormFC(obj) <- 200
LevelstoNormFC(obj)
```
maxRates *Accessors for the 'maxRates' slot of a ABSDataSet object.*

#### Description

Accessor functions for the 'maxRates' slot of a ABSDataSet object.

```
## S4 method for signature 'ABSDataSet'
maxRates(object)
## S4 replacement method for signature 'ABSDataSet,numeric'
maxRates(object)<-value
```
# <span id="page-14-0"></span>Arguments

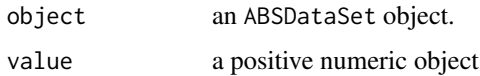

# Details

The 'maxRates' is the upper bound of rate for baseline of counts difference esitimation.

#### See Also

[callParameter](#page-7-1),[ABSDataSet](#page-1-1)

# Examples

```
data(simuN5)
obj <- ABSDataSet(counts=simuN5$counts, groups=factor(simuN5$groups))
maxRates(obj)
maxRates(obj) <- 0.4
maxRates(obj)
```
minimalDispersion *Accessors for the 'minDispersion' slot of a ABSDataSet object.*

# Description

Accessor functions for the 'minDispersion' slot of a ABSDataSet object.

#### Usage

```
## S4 method for signature 'ABSDataSet'
minimalDispersion(object)
```

```
## S4 replacement method for signature 'ABSDataSet,numeric'
minimalDispersion(object)<-value
```
# Arguments

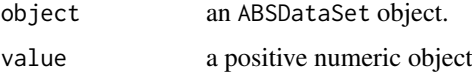

#### Details

The 'minimalDispersion' is the penalty of dispersion estimation. User can set the penalty of dispersion by this function

# See Also

[callParameter](#page-7-1),[ABSDataSet](#page-1-1)

# Examples

```
data(simuN5)
obj <- ABSDataSet(counts=simuN5$counts, groups=factor(simuN5$groups))
minimalDispersion(obj)
minimalDispersion(obj) <- 0.2
minimalDispersion(obj)
```
minRates *Accessors for the 'minRates' slot of a ABSDataSet object.*

# Description

Accessor functions for the 'minRates' slot of a ABSDataSet object.

# Usage

```
## S4 method for signature 'ABSDataSet'
minRates(object)
```

```
## S4 replacement method for signature 'ABSDataSet, numeric'
minRates(object)<-value
```
# Arguments

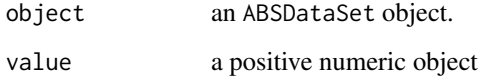

# Details

The 'minRates' is the lower bound of rate for baseline of counts difference esitimation.

# See Also

[callParameter](#page-7-1),[ABSDataSet](#page-1-1)

```
data(simuN5)
obj <- ABSDataSet(counts=simuN5$counts, groups=factor(simuN5$groups))
minRates(obj)
minRates(obj) <- 0.3
minRates(obj)
```
<span id="page-15-0"></span>

<span id="page-16-1"></span><span id="page-16-0"></span>

Function for esitmating size factors

# Usage

```
normalFactors(object)
```
#### Arguments

object a ABSSeq object with element of 'counts' and 'normMethod', see the constructor functions [ABSDataSet](#page-1-1).

# Details

Given a matrix of count data, this function esitmates the size factors by selected method. It aslo provides four different methods for normalizing according to user-defined size factors, total reads, up quantile (75

#### Value

a ABSDataSet object with the estimates size factors, one element per column. Use the [sFactors](#page-21-1) to show it.

#### Examples

```
data(simuN5)
obj <- ABSDataSet(counts=simuN5$counts, groups=factor(simuN5$groups))
obj <- normalFactors(obj)
sFactors(obj)
```
normMethod *Accessors for the 'normMethod' slot of a ABSDataSet object.*

#### Description

Accessor functions for the 'normMethod' information in a ABSDataSet object.

#### Usage

```
## S4 method for signature 'ABSDataSet'
normMethod(object)
```
## S4 replacement method for signature 'ABSDataSet, character' normMethod(object)<-value

<span id="page-17-0"></span>18 **pairs and the contract of the contract of the contract of the contract of the contract of the contract of the contract of the contract of the contract of the contract of the contract of the contract of the contract of** 

#### Arguments

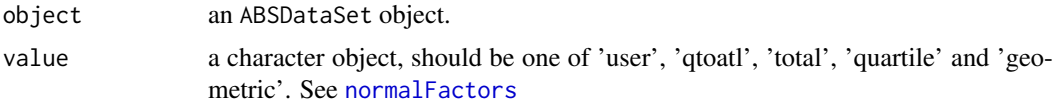

#### Details

The 'normMethod' is the method for calculating the size factors. Currently, Four methods: 'user', 'qtoatl', 'total', 'quartile' and 'DESeq' are available.

# Examples

```
data(simuN5)
obj <- ABSDataSet(counts=simuN5$counts, groups=factor(simuN5$groups))
normMethod(obj)
normMethod(obj) <- "geometric"
normMethod(obj)
```
paired *Accessors for the 'paired' slot of a ABSDataSet object.*

#### Description

Accessors for the 'paired' slot of a ABSDataSet object, return a logical value

#### Usage

```
## S4 method for signature 'ABSDataSet'
paired(object)
```

```
## S4 replacement method for signature 'ABSDataSet,logical'
paired(object)<-value
```
# Arguments

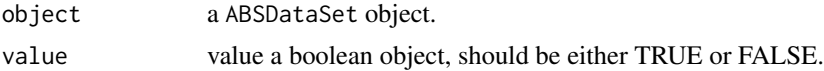

# Details

The 'paired' is the switch for differential expression detection among paired samples, with a boolean value: TRUE or FALSE (default). When "paired" is TRUE, the replicates in each group should be equal.

```
data(simuN5)
obj <- ABSDataSet(counts=simuN5$counts, groups=factor(simuN5$groups))
paired(obj)
paired(obj) <- TRUE
paired(obj)
```
<span id="page-18-1"></span><span id="page-18-0"></span>

Plot absolute differencs against expression levels

# Usage

```
plotDifftoBase(object, foldname = "foldChange", adj.pcut = 0.05,
 cols = c("black", "red"), pch = 16, xlab = "log2 of Expression level",
 ylab = "log2 fold-change", ...)
```
# Arguments

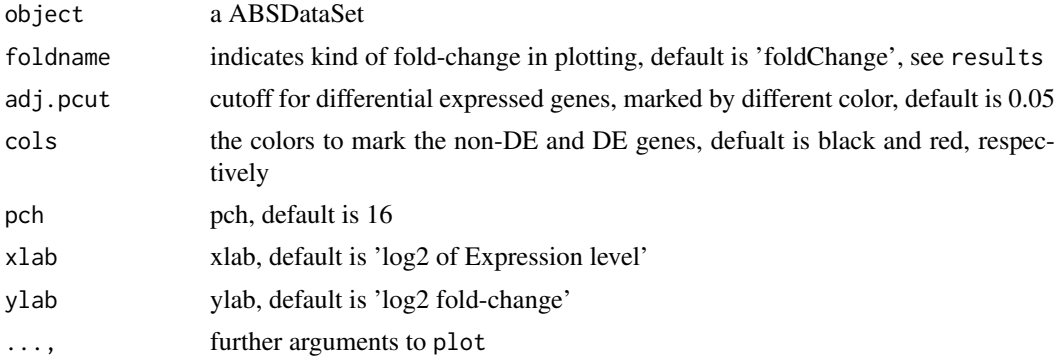

# Details

Plot absolute differencs against expression levels and mark the gene with a color at a given cutoff of fold-change

# Examples

```
data(simuN5)
obj <- ABSDataSet(counts=simuN5$counts, groups=factor(simuN5$groups))
obj <- ABSSeq(obj)
plotDifftoBase(obj)
```
qtotalNormalized *Estimating size factors from the reads count table via ranking*

# Description

Function of qtotal for esitmating size factors

```
qtotalNormalized(ma, qper = 0.95, qst = 0.1, qend = 0.95, qstep = 0.01,
 qbound = 0.05, mcut = 5, qcl = 0.2)
```
# <span id="page-19-0"></span>Arguments

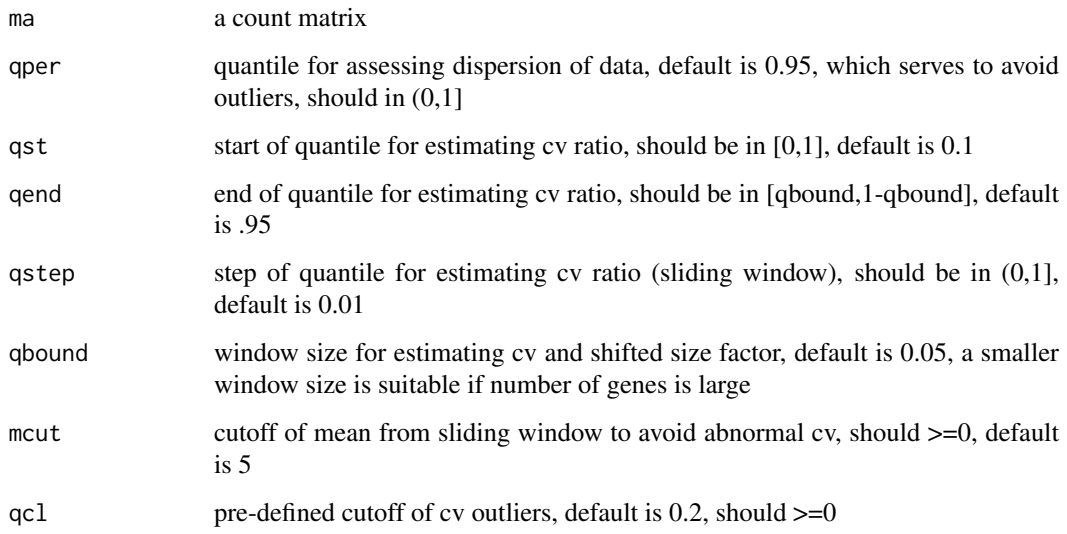

# Details

Given a matrix of count data, this function esitmates the size factors by qtotal method, which is based on assessing DE (CV) and ranking. The CV is estimated via sliding window.

#### Value

a vector with the estimates size factors, one element per column

# Examples

```
data(simuN5)
counts <- simuN5$counts
qtotalNormalized(counts)
```
<span id="page-19-1"></span>ReplaceOutliersByMAD *Replacing outliers by moderated MAD*

# Description

Function for replacing the outliers by MAD

```
ReplaceOutliersByMAD(object, replaceOutlier = TRUE, cutoff = 2,
 baseMean = 100, limitMad = 0.707, spriors = 2, Caseon = TRUE, ...)
```
#### <span id="page-20-0"></span>results 21

#### Arguments

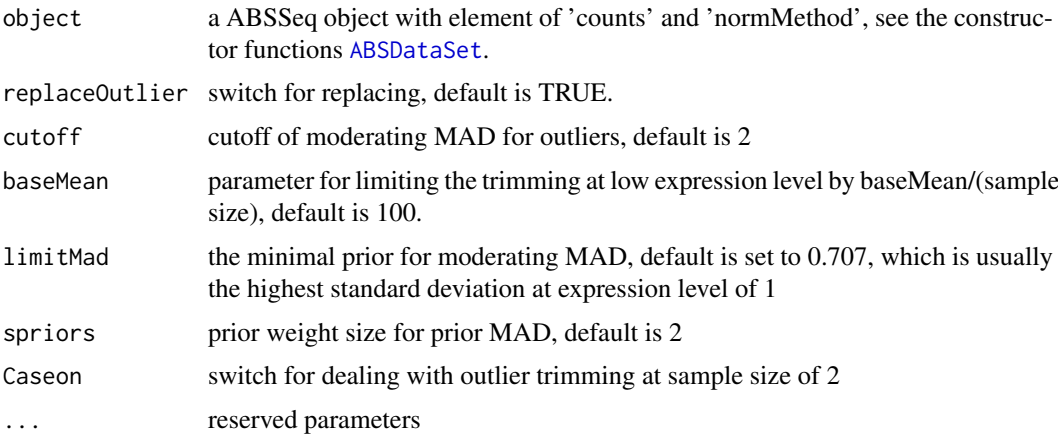

# Details

Given a matrix of count data, this function replacing the outliers by MAD. Noticely, this function also provides part of parameters for DEs calling. It is called by [callParameter](#page-7-1)

# Value

a ABSDataSet object with normalized counts after trimming (replaceOutlier=TRUE) or not (replaceOutlier=FALSE). Use the [excounts](#page-10-1) to show it. Use [results](#page-20-1) with name 'trimmed' to view the trimming status.

# Examples

```
data(simuN5)
obj <- ABSDataSet(counts=simuN5$counts, groups=factor(simuN5$groups))
obj <- normalFactors(obj)
obj <- ReplaceOutliersByMAD(obj)
head(excounts(obj))
head(results(obj,c("trimmed")))
```
<span id="page-20-1"></span>results *Accessor functions for the result from a ABSDataSet*

# Description

Accessor functions for the result from a ABSDataSet by given names

```
## S4 method for signature 'ABSDataSet'
results(object, cnames = c("Amean", "Bmean",
  "baseMean", "absD", "Variance", "rawFC", "lowFC", "foldChange", "pvalue",
 "adj.pvalue", "trimmed"))
```
# <span id="page-21-0"></span>Arguments

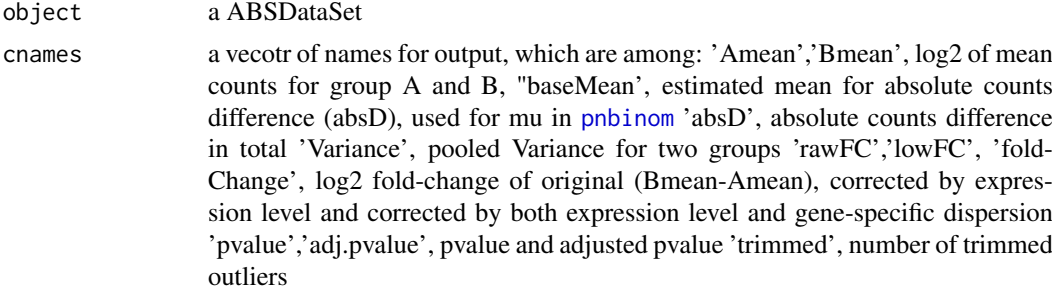

# Details

This function returns the result of ABSSeq as a table or a vector depended on the given names, see [ABSSeq](#page-2-1)

#### Value

a table according to canmes.

#### See Also

[ABSSeq](#page-2-1)

# Examples

```
data(simuN5)
obj <- ABSDataSet(counts=simuN5$counts, groups=factor(simuN5$groups))
obj <- normalFactors(obj)
obj <- callParameter(obj)
obj <- callDEs(obj)
head(results(obj))
```
<span id="page-21-1"></span>sFactors *Accessors for the 'sizeFactor' slot of a ABSDataSet object.*

#### Description

Accessor functions for the 'sizeFactor' slot of a ABSDataSet object.

#### Usage

```
## S4 method for signature 'ABSDataSet'
sFactors(object)
```
## S4 replacement method for signature 'ABSDataSet, numeric' sFactors(object)<-value

# Arguments

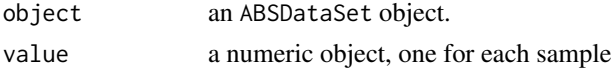

#### <span id="page-22-0"></span> $\sin\theta$  23

# Details

The sizeFactors vector assigns to each sample a value, used to normalize the counts in each sample according to selected normMethod.

# See Also

[normalFactors](#page-16-1)

# Examples

```
data(simuN5)
obj <- ABSDataSet(counts=simuN5$counts, groups=factor(simuN5$groups))
obj <- normalFactors(obj)
sFactors(obj)
sfactors(obj) < - runif(10,1,2)sFactors(obj)
```
simuN5 *Simulated study with random outliers*

# Description

Simulated study with random outliers, include five samples for two groups. It contains counts table, groups and defined differential expression genes.

#### Usage

data(simuN5)

#### Format

The format is: List of 3

\$ counts: integer, reads count matrix

\$ groups: two groups

\$ DEs : differential expression genes

# Details

Multiple each gene with a value from 5-10 by chance at pvalue of 0.05.

#### Source

http://bcf.isb-sib.ch/data/compcodeR/

#### References

Soneson C, Delorenzi M: A comparison of methods for differential expression analysis of RNA-seq data. BMC Bioinformatics 2013, 14(1):91.

# Examples

data(simuN5)

# <span id="page-23-0"></span>Index

∗Topic datasets simuN5, [23](#page-22-0) [[<-,SumInfo,character,missing-method *(*ABSDataSet*)*, [2](#page-1-0) ABSDataSet, [2,](#page-1-0) *[3,](#page-2-0) [4](#page-3-0)*, *[7](#page-6-0)[–9](#page-8-0)*, *[12](#page-11-0)*, *[14–](#page-13-0)[17](#page-16-0)*, *[21](#page-20-0)* ABSDataSet-class *(*ABSDataSet*)*, [2](#page-1-0) ABSSeq, [3,](#page-2-0) *[22](#page-21-0)* ABSSeqlm, [4](#page-3-0) aFoldcomplexDesign, *[4](#page-3-0)*, [5](#page-4-0) callDEs, *[3](#page-2-0)*, [7,](#page-6-0) *[8,](#page-7-0) [9](#page-8-0)*, *[12](#page-11-0)* callParameter, *[3](#page-2-0)*, *[7](#page-6-0)*, [8,](#page-7-0) *[14–](#page-13-0)[16](#page-15-0)*, *[21](#page-20-0)* callParameterwithoutReplicates, [9](#page-8-0) counts, [10](#page-9-0) counts,ABSDataSet-method *(*counts*)*, [10](#page-9-0) counts<- *(*counts*)*, [10](#page-9-0) counts<-,ABSDataSet,matrix-method *(*counts*)*, [10](#page-9-0) estimateSizeFactorsForMatrix, [10](#page-9-0) excounts, [11,](#page-10-0) *[21](#page-20-0)* excounts,ABSDataSet-method *(*excounts*)*, [11](#page-10-0) excounts<- *(*excounts*)*, [11](#page-10-0) excounts<-,ABSDataSet,matrix-method *(*excounts*)*, [11](#page-10-0) genAFold, *[3](#page-2-0)*, [12](#page-11-0) groups, [13](#page-12-0) groups,ABSDataSet-method *(*groups*)*, [13](#page-12-0) groups<- *(*groups*)*, [13](#page-12-0) groups<-,ABSDataSet,factor-method *(*groups*)*, [13](#page-12-0) LevelstoNormFC, [14](#page-13-0) LevelstoNormFC,ABSDataSet-method *(*LevelstoNormFC*)*, [14](#page-13-0) LevelstoNormFC<- *(*LevelstoNormFC*)*, [14](#page-13-0) LevelstoNormFC<-,ABSDataSet,numeric-method *(*LevelstoNormFC*)*, [14](#page-13-0) maxRates, [14](#page-13-0) maxRates,ABSDataSet-method *(*maxRates*)*, [14](#page-13-0)

maxRates<- *(*maxRates*)*, [14](#page-13-0) maxRates<-,ABSDataSet,numeric-method *(*maxRates*)*, [14](#page-13-0) minimalDispersion, [15](#page-14-0) minimalDispersion,ABSDataSet-method *(*minimalDispersion*)*, [15](#page-14-0) minimalDispersion<- *(*minimalDispersion*)*, [15](#page-14-0) minimalDispersion<-,ABSDataSet,numeric-method *(*minimalDispersion*)*, [15](#page-14-0) minRates, [16](#page-15-0) minRates,ABSDataSet-method *(*minRates*)*, [16](#page-15-0) minRates<- *(*minRates*)*, [16](#page-15-0) minRates<-,ABSDataSet,numeric-method *(*minRates*)*, [16](#page-15-0) normalFactors, *[2](#page-1-0)[–4](#page-3-0)*, *[6](#page-5-0)*, *[8](#page-7-0)[–10](#page-9-0)*, *[12](#page-11-0)*, [17,](#page-16-0) *[18](#page-17-0)*, *[23](#page-22-0)* normMethod, [17](#page-16-0) normMethod,ABSDataSet-method *(*normMethod*)*, [17](#page-16-0) normMethod<- *(*normMethod*)*, [17](#page-16-0) normMethod<-,ABSDataSet,character-method *(*normMethod*)*, [17](#page-16-0) p.adjust, *[7](#page-6-0)* p.adjust.methods, *[3,](#page-2-0) [4](#page-3-0)*, *[7](#page-6-0)* paired, [18](#page-17-0) paired,ABSDataSet-method *(*paired*)*, [18](#page-17-0) paired<- *(*paired*)*, [18](#page-17-0) paired<-,ABSDataSet,logical-method *(*paired*)*, [18](#page-17-0) plotDifftoBase, *[8](#page-7-0)*, [19](#page-18-0) pnbinom, *[7](#page-6-0)*, *[22](#page-21-0)* pnorm, *[7](#page-6-0)* qtotalNormalized, [19](#page-18-0) ReplaceOutliersByMAD, *[3](#page-2-0)*, *[8](#page-7-0)*, *[12](#page-11-0)*, [20](#page-19-0) results, *[3](#page-2-0)*, *[7](#page-6-0)[–9](#page-8-0)*, *[21](#page-20-0)*, [21](#page-20-0) results,ABSDataSet-method *(*results*)*, [21](#page-20-0) sFactors, *[10](#page-9-0)*, *[17](#page-16-0)*, [22](#page-21-0) sFactors,ABSDataSet-method *(*sFactors*)*, [22](#page-21-0)

INDEX 25

sFactors<- *(*sFactors *)* , [22](#page-21-0) sFactors<-,ABSDataSet,numeric-method *(*sFactors*)*, [22](#page-21-0) simuN5, [23](#page-22-0) SumInfo-class *(*ABSDataSet *)* , [2](#page-1-0)